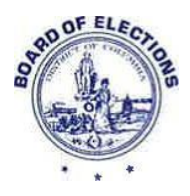

## **1015 Half Street, SE, Suite 750 Washington, DC 20003 (202) 727-2525 (office) 202-347-2648 (fax) [www.dcboe.org](http://www.dcboe.org/)**

## **REQUEST FOR VOTER REGISTRATION DATA & MAPS**

## **REQUESTOR INFORMATION**

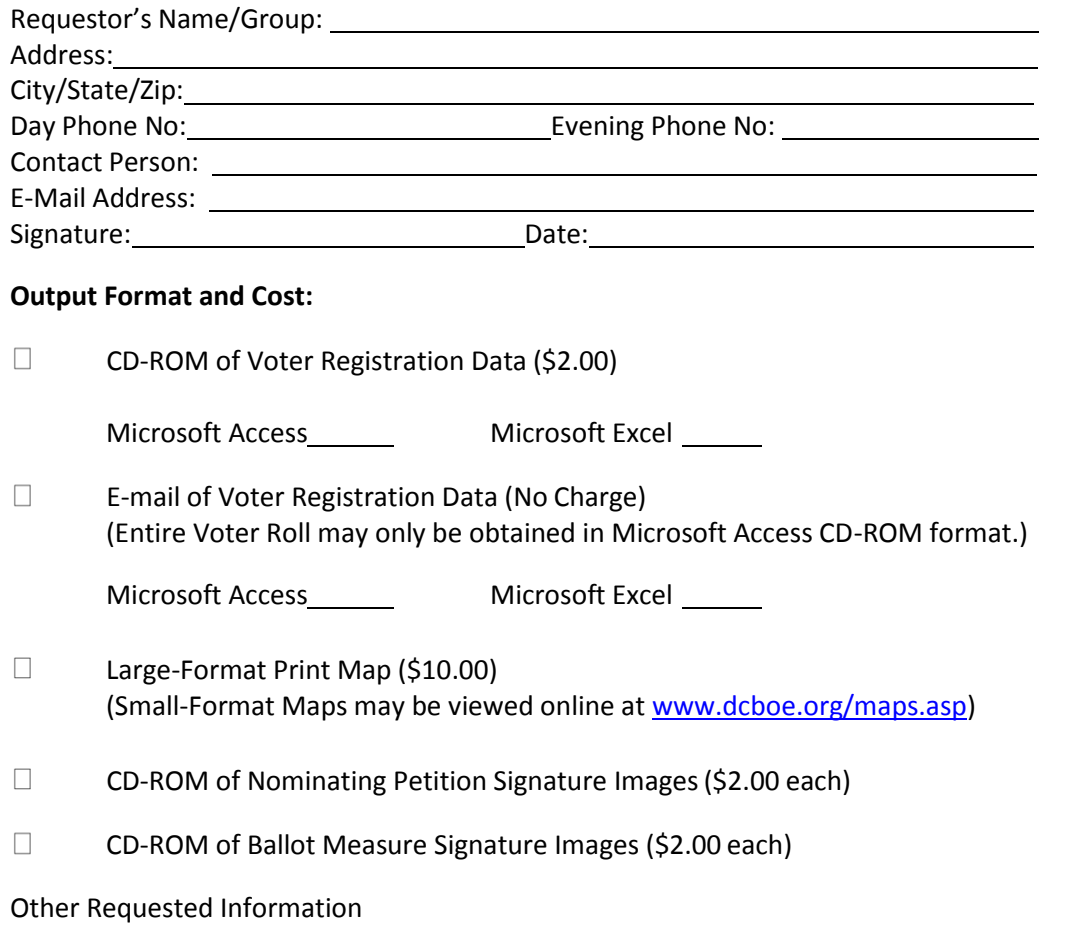

**Payment may be made by check or money order payable to the D.C. Treasurer. "While our goal is to process all requests as soon as reasonably possible, requests are filled within a 15 business day timeframe pursuant to the District of Columbia Freedom of Information Act. See D.C. Official Code § 2-532(c)" There is a \$30 service fee for all returned checks.**  

**Initials** 

## **FOR OFFICE USE ONLY**

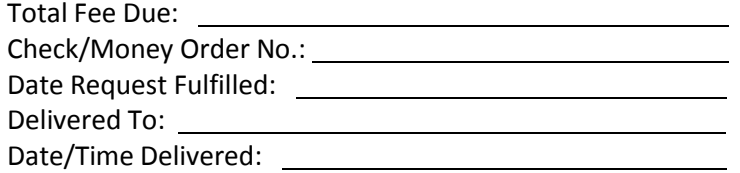